# (Présentation du sujet

### DOCUMENTS ET MATÉRIELS AUTORISÉS

- Plan comptable général : liste intégrale des comptes (arrêté du 22 juin 1999)

- Calculatrice : circulaire 99.186 du <sup>16</sup> novembre 1999 : "Le matériel autorisé comprend toutes les calculatrices de poche y compris les calculatrices programmables, alphanumériques ou <sup>à</sup> écran graphique <sup>à</sup> condition que leur fonctionnement soit autonome et qu'il ne soit pas fait usage d'imprimante".

Les échanges de machines entre candidats, la consultation de notices fournies par les constructeurs ainsi que les échanges <sup>d</sup>'informations par <sup>l</sup>'intermédiaire de fonctions de transmission des calculatrices sont interdits .

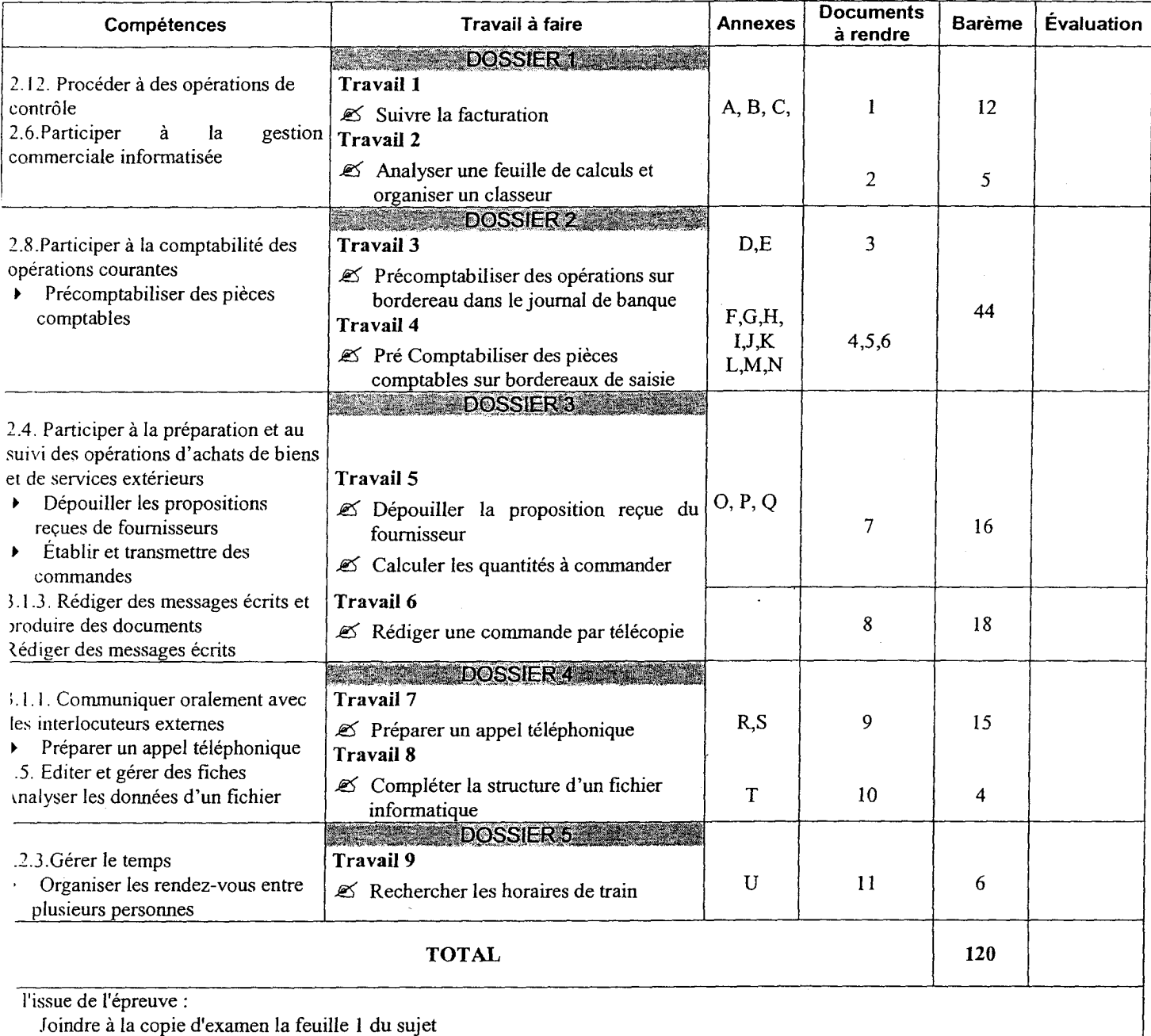

Agrafer, à l'intérieur de la copie, en bas à droite, l'ensemble des documents 1 à 11, complétés ou non

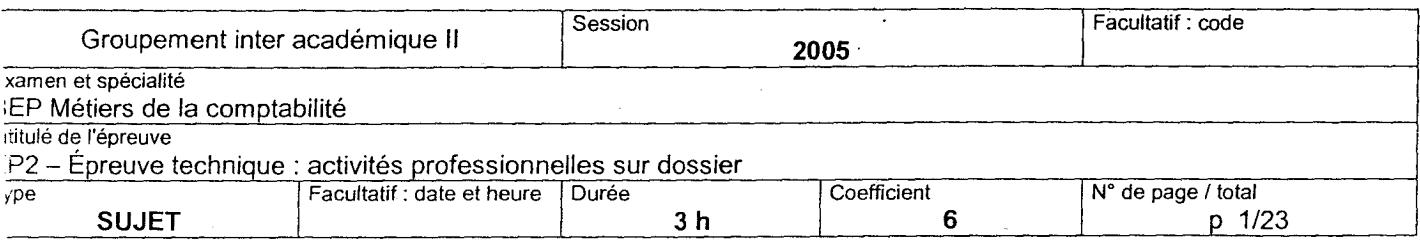

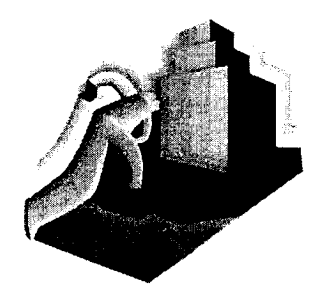

RAVISOL Ravalement - Isolation 116 rue Voltaire ZA les Ajoncs 36015 CHÂTEAUROUX Cédex ^r 02 .54.34.35.36 102.54.34.35.37 http://ravisol.com

SARL au capital de 8 000  $\epsilon$ R.C.S Châteauroux 39B96 SIRET : 350 450 676 00012 Code NAF : 452V (Travaux de maçonnerie générale)

### ACTIVITÉS DE L'ENTREPRISE

Travaux de ravalement, d'isolation extérieure, imperméabilité des façades, traitement des toitures, isolation des combles.

CLIENTÈLE : Elle est composée essentiellement de particuliers .

PERSONNEL : <sup>14</sup> salariés dont

- " Monsieur Rémi PELTIER, gérant,
- " Madame Caroline DEMARLY, responsable administrative et comptable,
- $\blacksquare$  1 secrétaire,
- 2 technico-commerciaux,
- 9 applicateurs.

EXERCICE COMPTABLE : Du 1<sup>er</sup> janvier 2005 au 31 décembre 2005

TVA : régime du réel normal

- $\blacksquare$  Taux réduit à 5,5 % : pour toutes les prestations d'amélioration de l'habitat
- $\blacksquare$  Taux à 19,6 % : pour toutes les prestations relatives aux constructions neuves

### PRÉ-COMPTABILISATION DES DOCUMENTS

- Liste des journaux utilisés

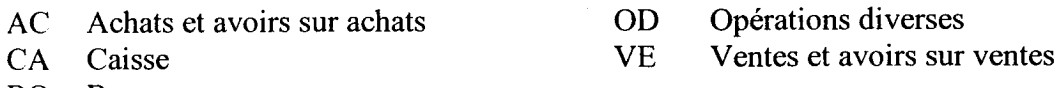

BQ Banque

- Organisation comptable

Les immobilisations s'enregistrent dans le journal des opérations diverses.

Les factures de ventes sont transférées du logiciel de gestion commerciale au logiciel de comptabilité. Leur comptabilisation ne fait pas l'objet d'une saisie.

La déclaration de TVA est établie automatiquement par le logiciel de comptabilité.

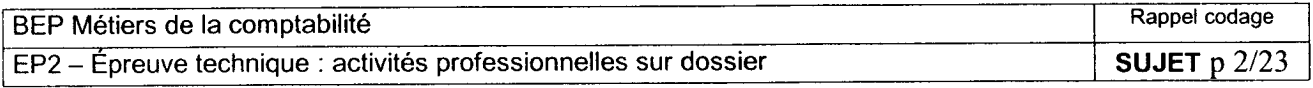

# Extrait du plan de comptes

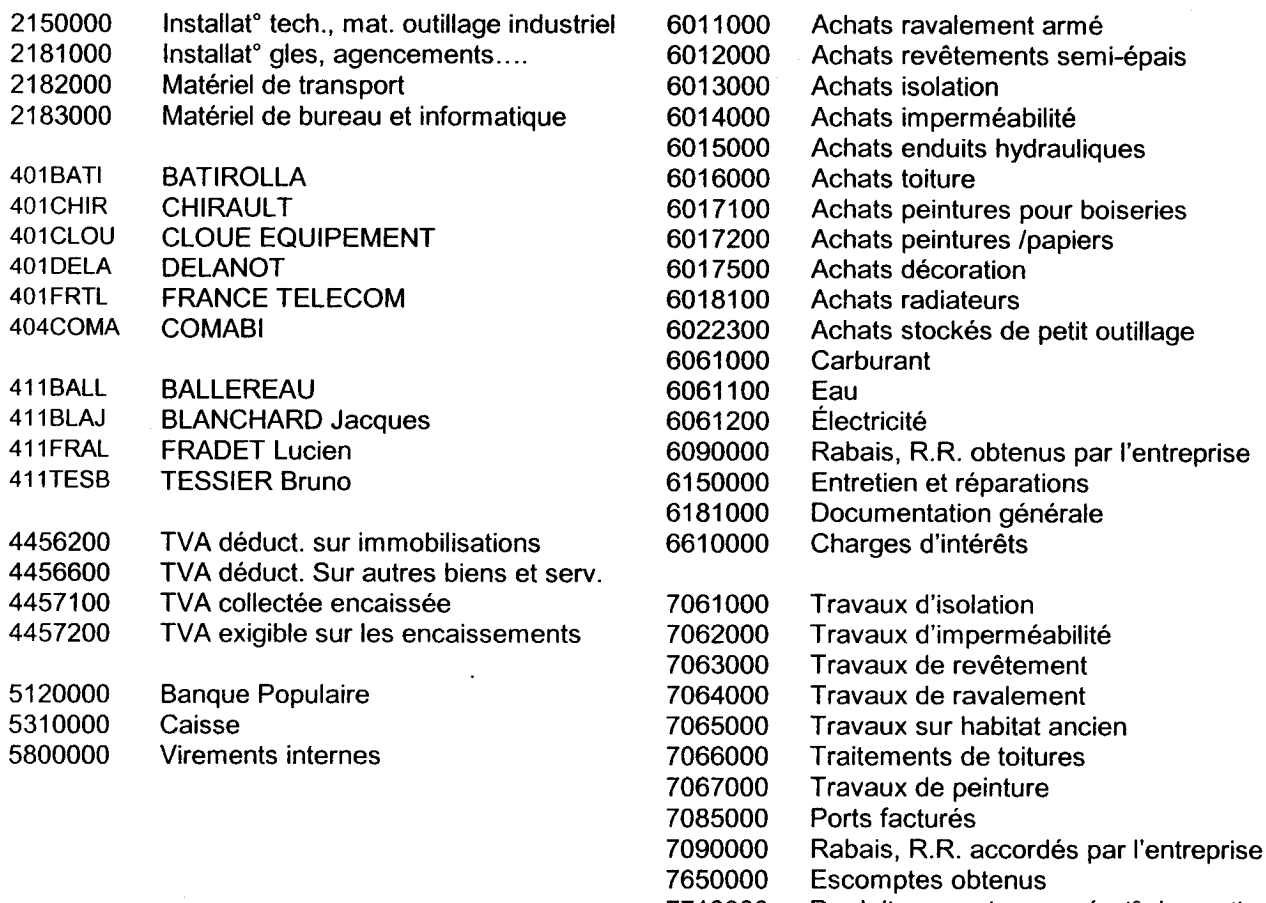

Produits except. sur opérat° de gestion

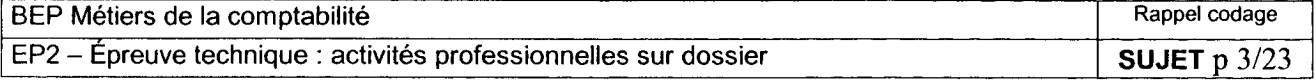

# Mise en situation

Vous êtes stagiaire depuis le 30 mai au service administratif et comptable. Le 6 juin, Caroline DEMARLY vous demande de traiter plusieurs dossiers et vous signale que seul le gérant Rémi PELTIER est signataire des documents.

# DOSSIER <sup>1</sup> : SUIVI DE FACTURATIO

Plusieurs factures sont émises pour des chantiers importants. RAVISOL fait alors un suivi de facturation. Pour cela, on utilise une fiche de suivi qui ventile les différentes prestations du devis et des factures <sup>s</sup>'y rapportant dans les comptes appropriés.

Caroline DEMARLY vous demande de terminer le suivi de facturation du client « RÉSIDENCE DES BOIS RONDS ». Pour ce faire, vous devez rechercher les factures de ce client dans le journal des comptes et compléter la fiche de suivi de facturation.

Pour cela, elle vous transmet

- ANNEXE A : Le journal des ventes de la deuxième quinzaine de mai
- ANNEXE B : La fiche de procédure pour le suivi de facturation<br>- DOCUMENT  $1 \cdot 1$  a fiche de suivi pour le client Résidence
- DOCUMENT <sup>1</sup> : La fiche de suivi pour le client Résidence des Bois-Ronds qu'elle <sup>a</sup> commencé à compléter

TRAVAIL À FAIRE <sup>1</sup> Sur le document <sup>1</sup> - Complétez la fiche de suivi de facturation du client « résidence des Bois Ronds ».

Caroline DEMARLY <sup>a</sup> demandé au stagiaire précédent <sup>d</sup>'informatiser cette fiche de suivi de facturation sur tableur. Elle souhaite que vous l'aidiez à modifier ce fichier. Elle vous transmet :

- ANNEXE C : La copie <sup>d</sup>'écran du tableur
- DOCUMENT <sup>2</sup> : Les questions posées par Caroline DEMARLY

TRAVAIL À FAIRE <sup>2</sup>

Sur le document 2

- Répondre aux questions de Caroline DEMARLY

# OSSIER <sup>2</sup> : PRÉCOMPTABILISATIO

Caroline Demarly a pointé le relevé bancaire du 15 au 31 mai avec le journal de banque et vous demande de précomptabiliser les opérations non pointées et des pièces comptables diverses. Pour cela elle met à votre disposition

- ANNEXE D : Le relevé de compte de la Banque Populaire au <sup>31</sup> mai
- ANNEXE E : Le bordereau de remise de chèques<br>- DOCUMENT  $3 \cdot$ Le bordereau de saisie du journi
- DOCUMENT <sup>3</sup> : Le bordereau de saisie du journal de banque

### TRAVAIL À FAIRE <sup>3</sup>

Sur le document 3

- Enregistrer les opérations non pointées du relevé de compte.

- ANNEXES F, G, H, I, J, K, L, M, N : Les pièces comptables à enregistrer
- DOCUMENTS 3, 4, 5, 6 : Les bordereaux de saisie

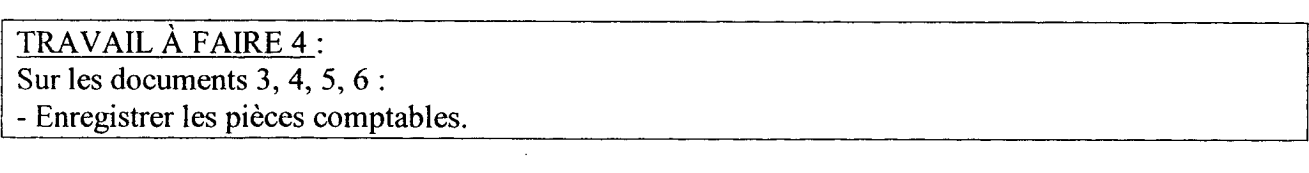

BEP Métiers de la comptabilité et au comptabilité de la comptabilité de la comptabilité de la comptabilité de la comptabilité de la comptabilité de la comptabilité de la comptabilité de la comptabilité de la comptabilité d  $EP2 - E$ preuve technique : activités professionnelles sur dossier  $\boxed{\text{SUIET p } 4/23}$ 

# OSSIER <sup>3</sup> : COMMANDE DE MATÉRIE

Caroline DEMARLY vous remet le dossier « PLASTIMONT » avec tous les éléments nécessaires à la passation d'une commande de rails.

Vous disposez de

- ANNEXE O : La note d'instructions de Caroline DEMARLY<br>- ANNEXE P : Les conditions générales de vente du fournisseu
- ANNEXE <sup>P</sup> : Les conditions générales de vente du fournisseur PLASTIMONT
- ANNEXE Q : <sup>L</sup>'extrait de tarif du fournisseur PLASTIMONT
- DOCUMENT 7 : Le tableau de préparation de la commande au fournisseur PLASTIMONT

# TRAVAIL À FAIRE <sup>5</sup>

Sur le document 7

Effectuer les calculs nécessaires à la détermination de la quantité de rails à commander.

Vous avez remis le travail précédent <sup>à</sup> Caroline DEMARLY. La commande des rails intermédiaires P2771 référence 101677 et des profils jonctions raidisseurs libre P2772 référence 101715 sera adressée <sup>à</sup> Jacques Novel du service commercial de notre fournisseur PLASTIMONT par télécopie. Les conditions générales de vente seront rappelées. Caroline DEMARLY vous demande de préparer la télécopie. Après vérification du travail précédent, elle complètera ellemêmeles quantités et les montants pour chacun des articles .

Vous disposez du

- DOCUMENT <sup>8</sup> : L'imprimé de télécopie

TRAVAIL À FAIRE 6 Sur le document 8 Préparer la télécopie

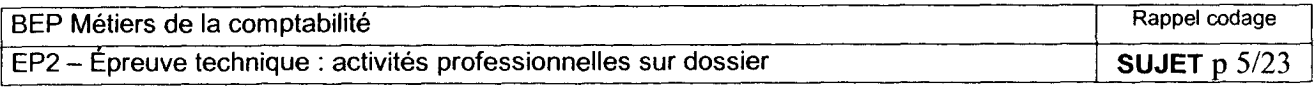

# DOSSIER 4 : PROSPECTIO

Vous assistez les deux technico-commerciaux dans la prospection téléphonique, <sup>c</sup>'est-à-dire la recherche de clientèle par téléphone. Pour vous <sup>y</sup> aider, Caroline DEMARLY vous <sup>a</sup> transmis une note ainsi qu'une documentation Internet relative au ravalement de façades .

Vous disposez de

- ANNEXE R : La note <sup>d</sup>'instructions de Caroline DEMARLY
- ANNEXE S : La documentation Internet relative au ravalement de façades
- DOCUMENT 9 : La fiche de préparation de l'appel téléphonique

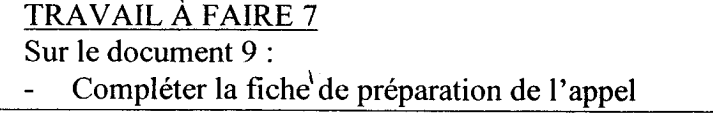

Les personnes ainsi contactées sont pour RAVISOL des clients potentiels, appelés prospects. Afin de permettre un meilleur suivi, le fichier Prospects a été informatisé sous un logiciel de base de données.

À la suite du rendez-vous du représentant avec le prospect, un devis sera envoyé accompagné d'une lettre-type. Les informations soulignées sur cette lettre sont des variables jusqu'ici insérées au clavier. Il est nécessaire <sup>d</sup>'ajouter des champs au fichier Prospects afin de pouvoir <sup>l</sup>'utiliser pour le publipostage.

Vous disposez de

- ANNEXE T : La lettre-type d'accompagnement du devis
- DOCUMENT <sup>10</sup> : La structure du fichier informatique Prospects

### TRAVAIL À FAIRE <sup>8</sup>

Sur le document 10

- Compléter la structure du fichier Prospects

# ~OSSIER <sup>5</sup> : DEPLACEMENT

Rémi Peltier doit assister, <sup>à</sup> Paris, le jeudi <sup>16</sup> juin de <sup>9</sup> heures 30 <sup>à</sup> 17 heures 00, <sup>à</sup> un colloque relatif à la législation immobilière réunissant les professionnels du bâtiment. Il fera <sup>l</sup>'aller et le retour dans la journée en train . Il faut compter 20 minutes de métro entre la gare et le lieu de formation.

Vous disposez de

- ANNEXE U : Les horaires SNCF<br>- DOCUMENT 11 : Le tableau d'h
- DOCUMENT <sup>11</sup> : Le tableau <sup>d</sup>'horaires SNCF pour le déplacement <sup>à</sup> Paris

#### TRAVAIL À FAIRE <sup>9</sup>

Sur le document 11

Proposer à Rémi Peltier les horaires de train adéquats pour son déplacement à Paris

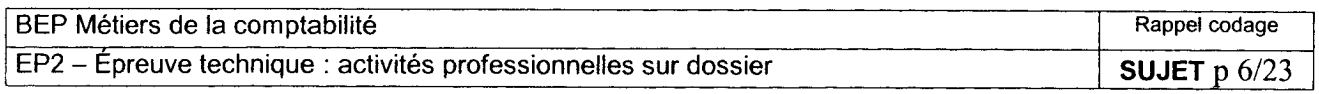

Edition du 06/06/2005 à 08:58

#### **RAVISOL**

Monnaie de tenue de comptes **FUR** 

# **Impression journal provisoire**

Edition demandée en :

Journal: VE Devise de tenue du journal: EUR

Période du 15/05/2005 au 31/05/2005 N° Compte Date Pièce s Libellé Débit Crédit Soide **Mai 2005**  $411BA$  I FR **VF1979** 2000.00  $16/0505$ **BALLEREAU Robert facture**  $20000$ 16/05/05 7062 **VE1979 BALLEREAU Robert facture** 1895.73 104.27 16/05/05 44572 **VE1979 BALLEREAU Robert facture** 104,27 19/05/05  $411$ TESSBR **VF1980 TESSIER Brunn facture** 1829.40 1829.40 19/05/05 7062 VE1980 **TESSIER Bruno, facture** 1734,03 95,37 19/05/05 44572 **VE1980** TESSIER Bruno, facture 95,37  $20/0505$ 411BLANJA **VE1981** BLANCHARD Jacques, facture 3 5 9 4 , 9 1 3 594,91 20/05/05 7066 **VE1981 BLANCHARD Jacques, facture** 3266.80 328.11 20/05/05 7063 VE1981 **BLANCHARD Jacques, facture** 140,70 187,41 20/05/05 44572 **BLANCHARD Jacques facture VE1981** 187.41 73 632,64 23/05/05 411BOISRO RESIDENCE DES BOIS-RONDS, facture **VE1982** 73 632 64 23/05/05 7061 **VE1982** RESIDENCE DES BOIS-RONDS, facture 52 360.48 21 272.16 23/05/05 7064 **VF1982** RESIDENCE DES BOIS-RONDS, facture 13.514.53 7 757 63 23/05/05 7062 **VE1982** RESIDENCE DES BOIS-RONDS, facture 1.388.22 6.369.41 23/05/05 7063 VE1982 RESIDENCE DES BOIS-RONDS, facture 2 530,74 3838,67 23/05/05 44572 VE1982 RESIDENCE DES BOIS-RONDS, facture 3838,67 23/05/05 411FRADLU FRADET Lucien, facture 16 771,41 VE1983 16 771.41 23/05/05 7062 VE1983 FRADET Lucien, facture 12 129,21 4 642,20 23/05/05 7067 VE1983 FRADET Lucien, facture 1 110,74 3 531,46 23/05/05 7066 **VE1983** FRADET Lucien, facture 2657,12 874,34 23/05/05 44572 **VE1983** FRADET Lucien, facture 874,34 24/05/05 411BOISRO **VE1984** RESIDENCE DES BOIS-RONDS, facture 653,30 653.30 24/05/05 RESIDENCE DES BOIS-RONDS, facture 7066 **VE1984** 619.24 34.06 44572 **VE1984** RESIDENCE DES BOIS-RONDS, facture 24/05/05 34.06 27/05/05 411BOUOOL **VE1985 BOUQUET Olivier, facture** 2 000,00 2 000.00 27/05/05 7062 **VE1985 BOUQUET Olivier, facture** 1895.73 104,27 27/05/05 44572 **VE1985** BOUQUET Olivier, facture 104,27 2 500.00 27/05/05 411LEVIMI **VE1986** LEVITRE Michel, facture 2 500,00 27/05/05 7062 **VE1986 LEVITRE Michel, facture** 2 3 69.67 130.33 27/05/05 44572 VE1986 LEVITRE Michel, facture 130,33 411RENAFR  $3353,88$  $3353,88$ 30/05/05 **VE1987** RENARD François, facture 30/05/05 7066 **VE1987 RENARD Francois, facture** 3179.03 174.85 **VE1987 RENARD Francois, facture** 174.85 30/05/05 44572 30/05/05 411BOISRO **VE1988 RESIDENCE DES BOIS-RONDS, facture** 270.29 270.29 30/05/05 7064 **VE1988** RESIDENCE DES BOIS-RONDS, facture 256.20 14,09 30/05/05 44572 **VE1988** RESIDENCE DES BOIS-RONDS, facture 14.09 106 605,83 106 605,83 **Total du Journal** 

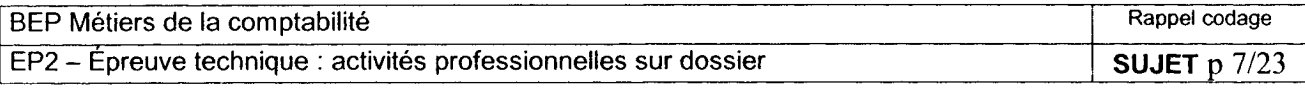

#### PROCÉDURE SUIVI DE FACTURATION

1- Rassembler les documents utiles

- Devis

- Journal des ventes

- Fiche de Suivi de Facturation

2- Renseigner le client et le devis sur la fiche de suivi.

3- A partir du devis, renseigner les numéros des comptes <sup>à</sup> suivre et reporter le montant HT des prestations dans les comptes correspondants .

4- Rechercher les factures concernant le client dans le journal des ventes, les factures et reporter pour chacune <sup>d</sup>'elle les montants des différentes prestations facturées dans la colonne correspondante.

5- Totaliser les montants facturés.

6- Indiquer la date de travail et calculer le montant restant à facturer pour chaque type de prestation.

7- <sup>S</sup>'il reste des sommes à facturer classer la fiche dans le dossier « suivi de facturation ». Quand tous les montants restants à facturés sont égaux à zéro, classer la fiche de suivi dans le dossier du client.

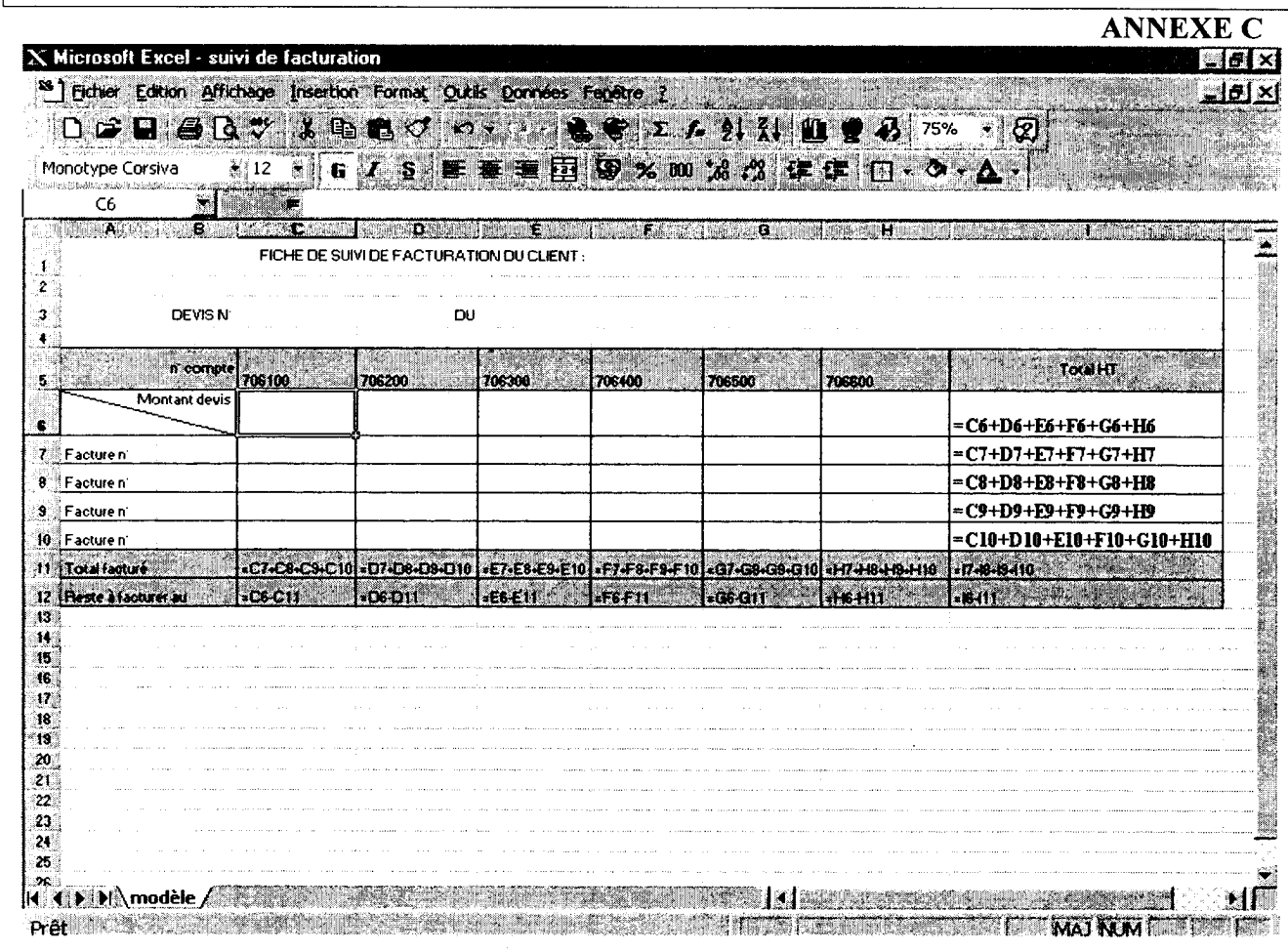

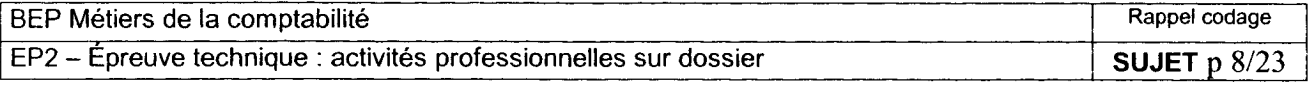

 $\mathscr{M}$ BANQUE POPULAIRE Relevé nº 10 du 15/05/2005 au 31/05/2005 VAL DE FRANCE SARL RAVISOL  $R$ B 10  $R$ B 10  $R$ B 10  $R$ B 10  $R$ B 10  $R$ B 10  $R$ B 10  $R$ B 10  $R$ B 10  $R$ B 10  $R$ B 10  $R$ B 10  $R$ B 10  $R$ B 10  $R$ B 10  $R$ B 10  $R$ B 10  $R$ B 10  $R$ B 10  $R$ B 10  $R$ B 10  $R$ B 10  $R$ B 10  $R$ B 10  $R$ B 10  $R$ B 10  $R$ B 10  $R$ B Voltaire 36000 CHÂTEAUROUX SOLDE CRÉDITEUR AU 15/05/2005<br> **Date Nature des opérations** (Date Date Débit Crédit **Date** Compta Nature des opérations Opérati  $rac{\text{ons.}}{15/05}$ **Date** |Valeur| P **Crédit** P 15/05 PRELEVEMENT FR. TELECOM CFR ORLEANS 15/05 14/05 111,79 ATATT9T 00000000647855473300 N EMETTEUR 002345 \_16\_/05 AGIOS DE COMPTE (intérêts) 16/05 30/04 14,35 16/05 AGIOS DE COMPTE (intérêts)<br>
AVRIL 2005<br>
17/05 VIR CCP INTEMP TOURS 17/05 18/05 X 93,51 \_\_\_\_\_|\_PARTICIP. CHOMAGE-INTEMPERIES<br>/05 CHÈQUE 0000472<br>/05 ÉCHÉANCE LOR 17/05 CHÈQUE 0000472<br>20/05 ÉCHÉANCE LCR 20/05 19/05 X 2462,65 **ÉCHÉANCE LCR**  $19/05$ REGLT AU 20/05 \_24/05 RETRAIT D'ESPECES 24/05 23/05 100,00 27/05 REMISE CHÈQUES 27/05 29/05 29/05 29/05 24195,72 **ECHEANCE LCR** RÈGLT AU 30/05 ECHEANCE LCR 30/05 29/05 X 5118,91 **REGLT AU 30/05** 31/05 CHÈ QUE 0000470<br>
OTAL DES MONTANTS EN EUROS<br>
12136,11 TOTAL DES MONTANTS EN EUROS 12136,11 24289,23 i NOUVEAU SOLDE CRÉDITEUR EN EUROS AU 31/05/2005 <sup>~</sup> 35067,60

#### ANNEXE E

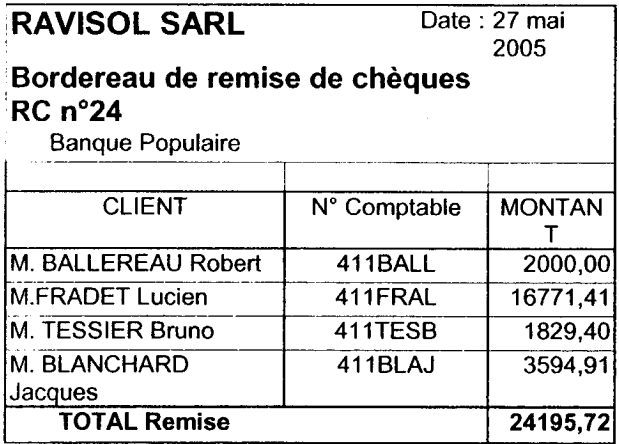

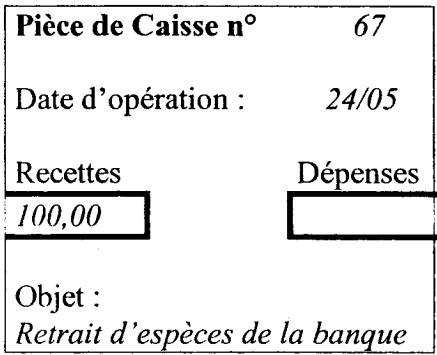

#### ANNEXE F

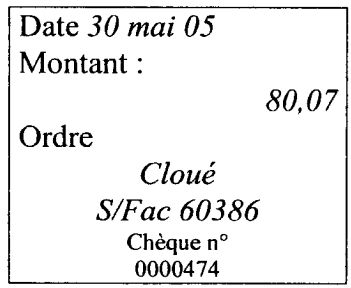

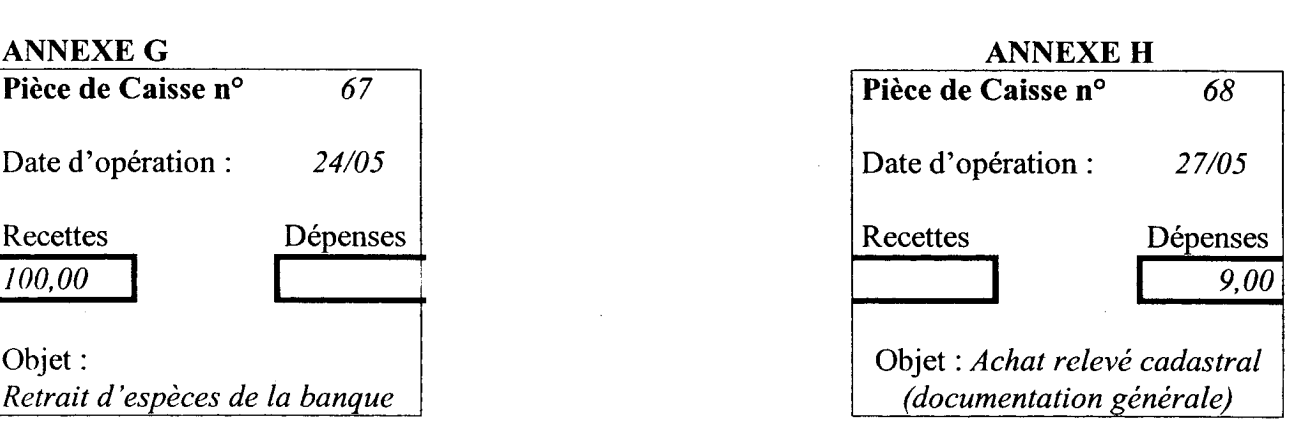

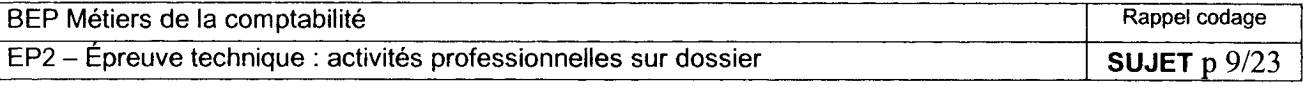

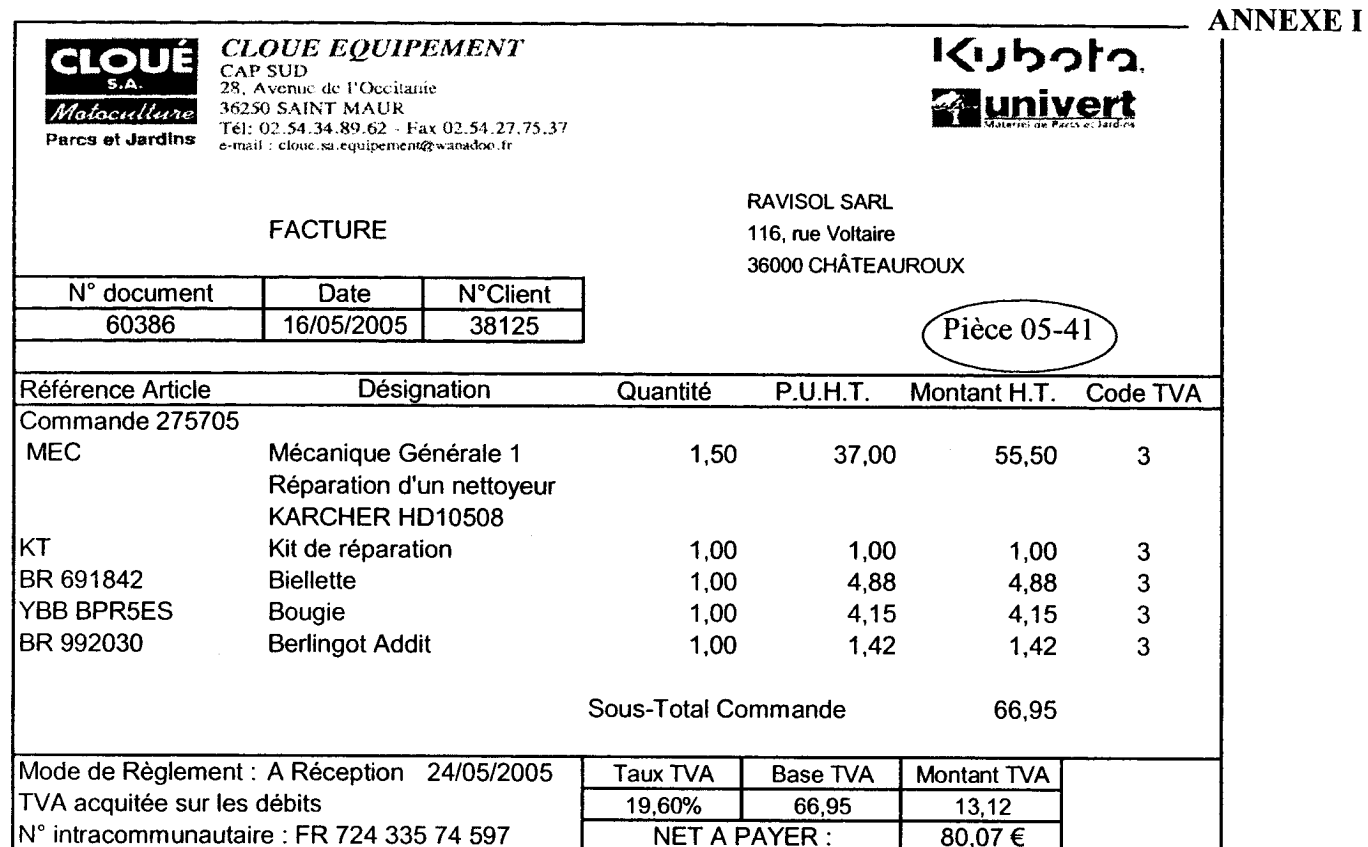

# **ANNEXE J**

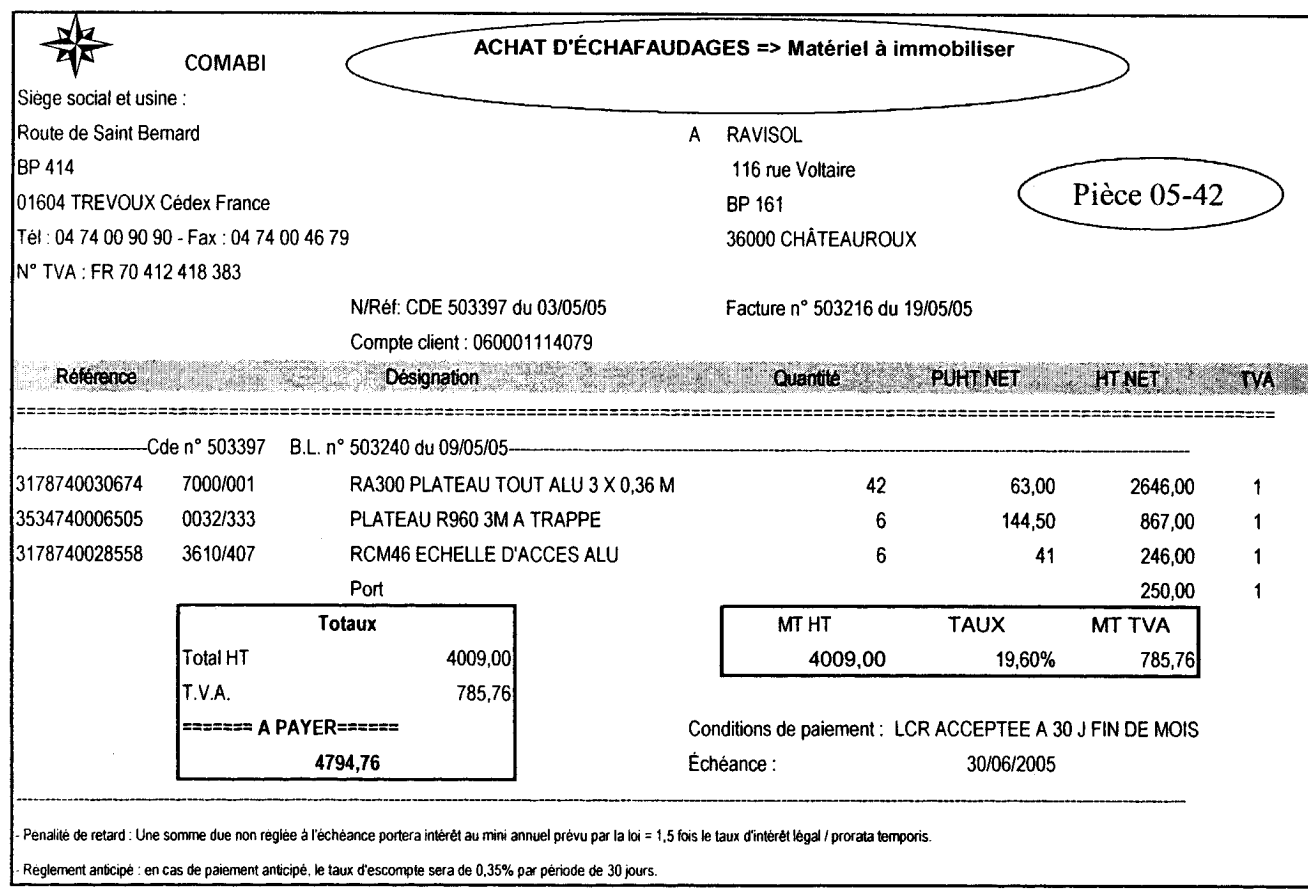

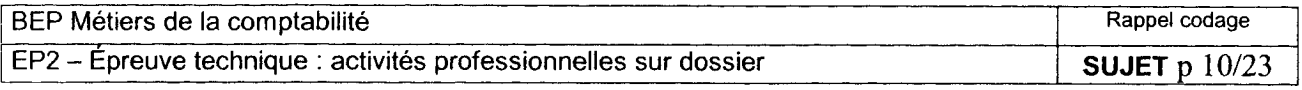

# ANNEXE K

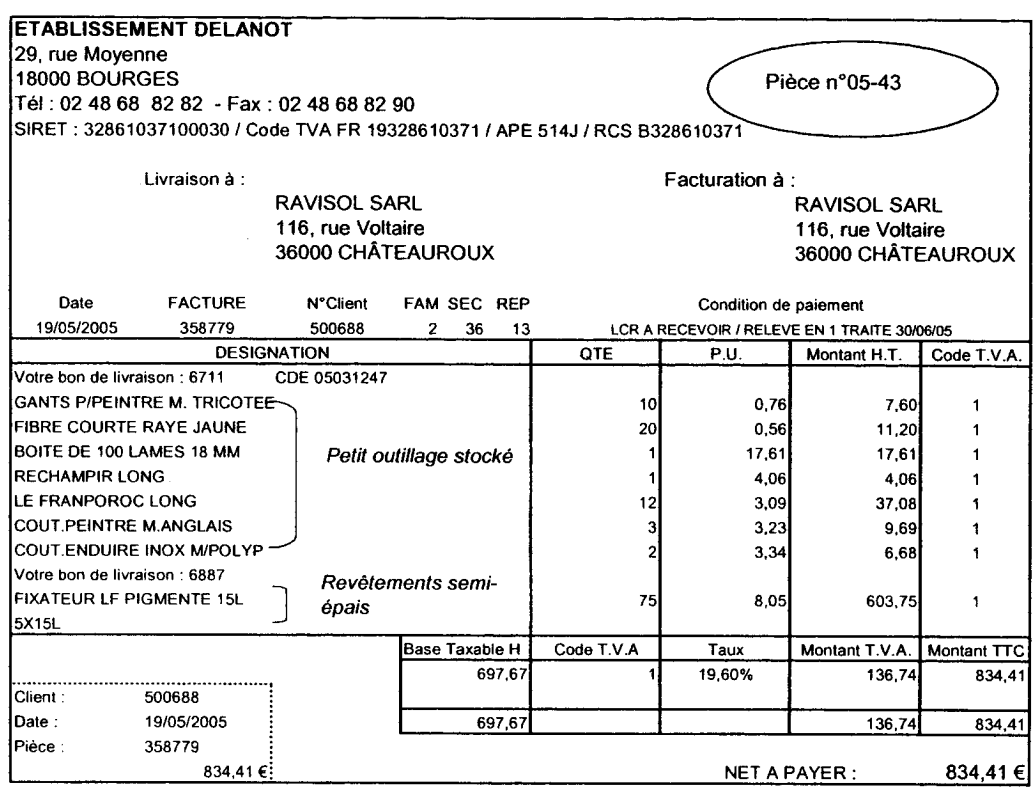

# ANNEXE L

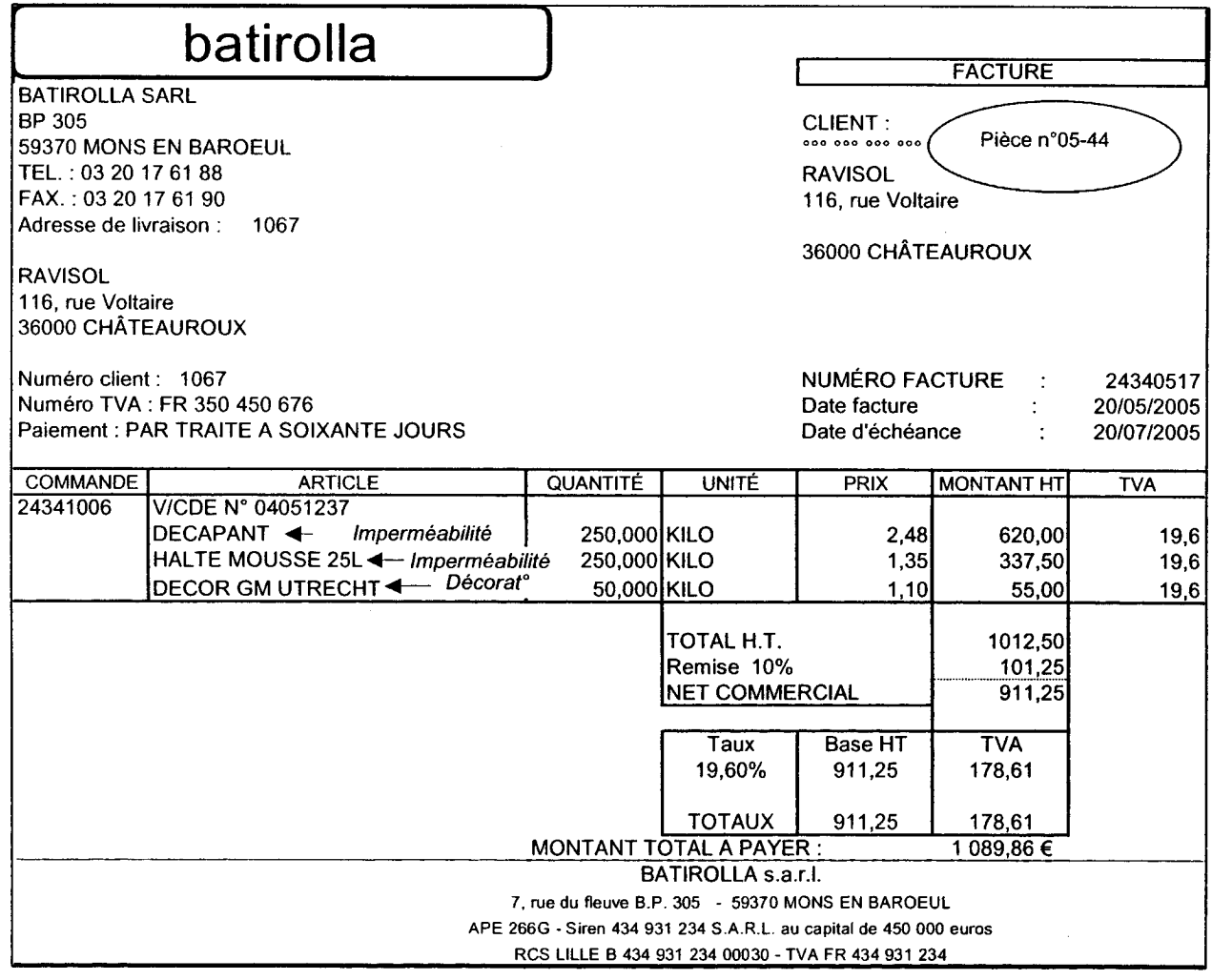

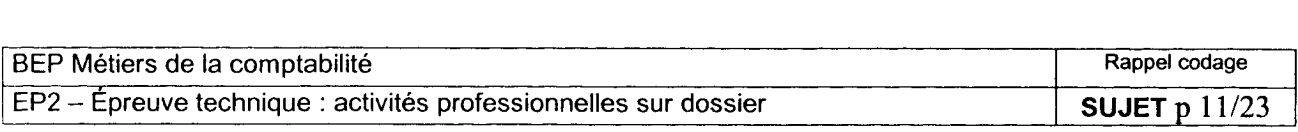

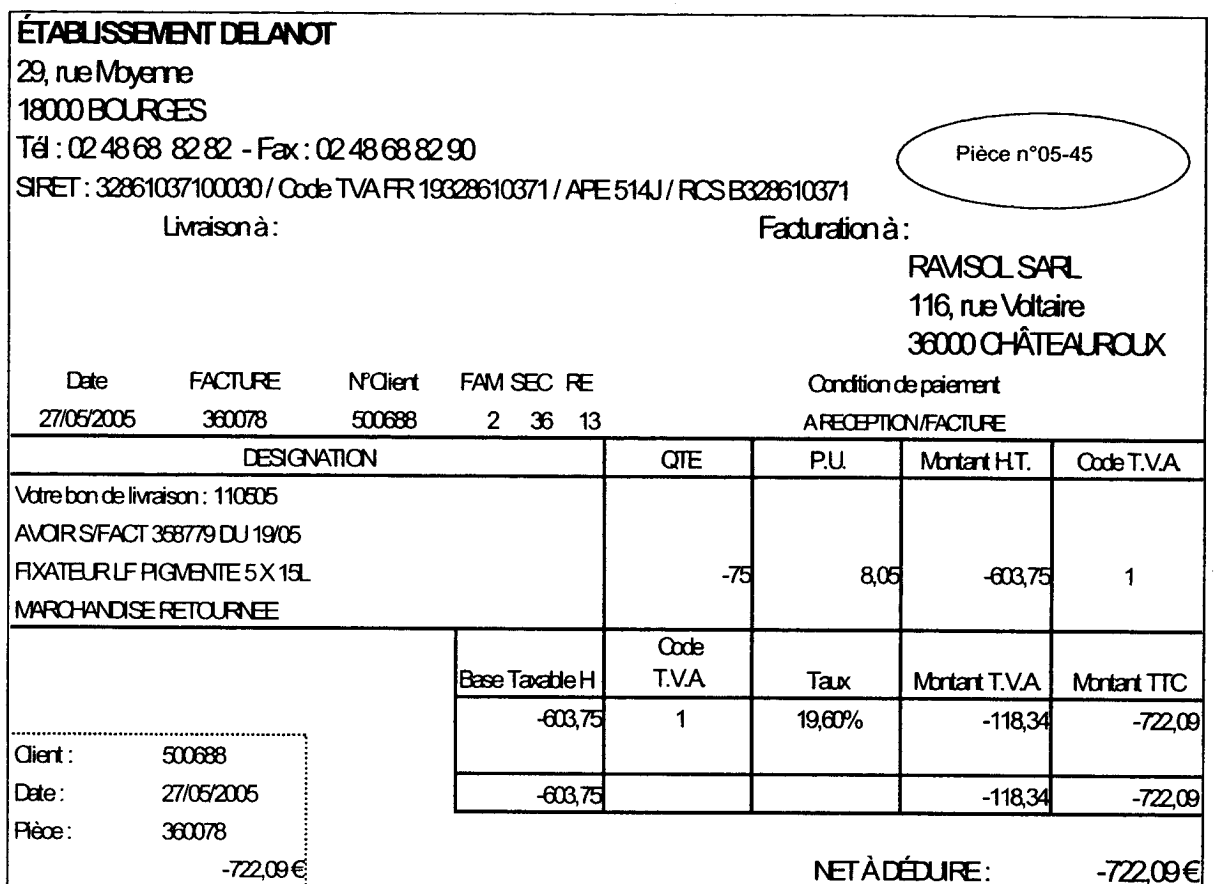

#### **ANNEXE N**  $\mathcal{L}$

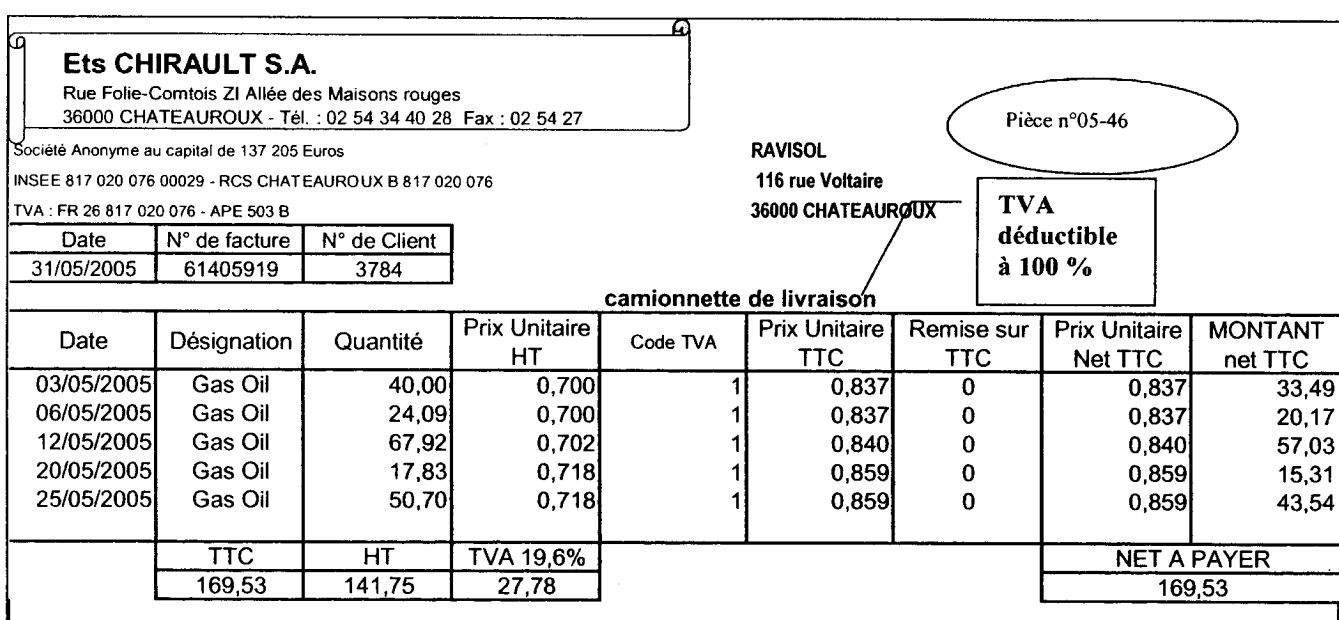

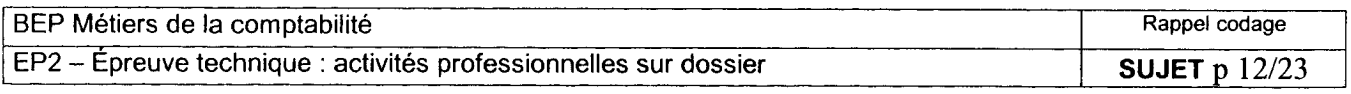

 $\label{eq:1} \mathcal{L}^{\mathcal{A}}\left( \mathcal{A}^{\mathcal{A}}\right) =\mathcal{L}^{\mathcal{A}}\left( \mathcal{A}^{\mathcal{A}}\right) =\mathcal{L}^{\mathcal{A}}\left( \mathcal{A}^{\mathcal{A}}\right) =\mathcal{L}^{\mathcal{A}}\left( \mathcal{A}^{\mathcal{A}}\right)$ 

#### Calculer les quantités à commander au fournisseur Plastimont

Nous avons décidé de commander des rails intermédiaires P2771 référence 101677 et des profils jonctions raidisseurs libres P2772 référence 101715.

Pour 400 m<sup>2</sup> d'isolation, il nous faut :

 $\begin{array}{c}\n\hline\n\end{array}$ 

- $\blacktriangle$ 800 mètres linéaires (ml) de rail intermédiaire P2771 (2 ml de rail raidisseur pour 1 m<sup>2</sup> d'isolation)
- $\blacktriangleright$ 1 600 unités de profil jonction raidisseur libre P2772 (4 unités de profil pour 1 m<sup>2</sup> d'isolation)

#### Il s'agit de vérifier que cette commande est d'un montant HT suffisant pour que le fournisseur accorde le franco de port.

Si ce n'est pas le cas, refaire les calculs pour  $100 \text{ m}^2$  d'isolation supplémentaires jusqu'à ce que le seuil nécessaire pour obtenir le franco de port soit atteint (soit 500 m<sup>2</sup>, 600 m<sup>2</sup>...).

#### NB : NE PAS ARRONDIR le PRIX UNITAIRE HT

La commande sera adressée au fournisseur par télécopie.

**Caroline Demarly** 

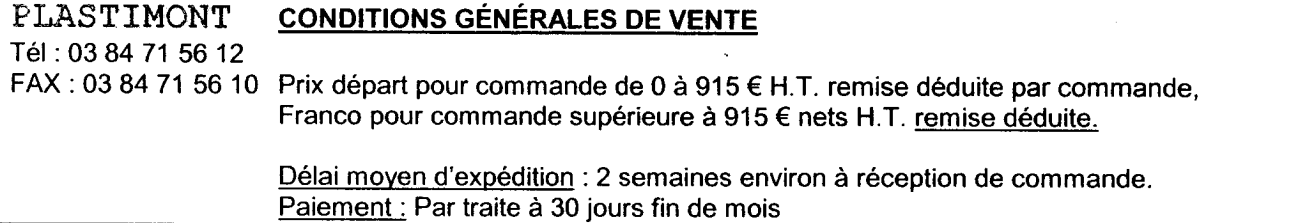

#### **ANNEXE Q**

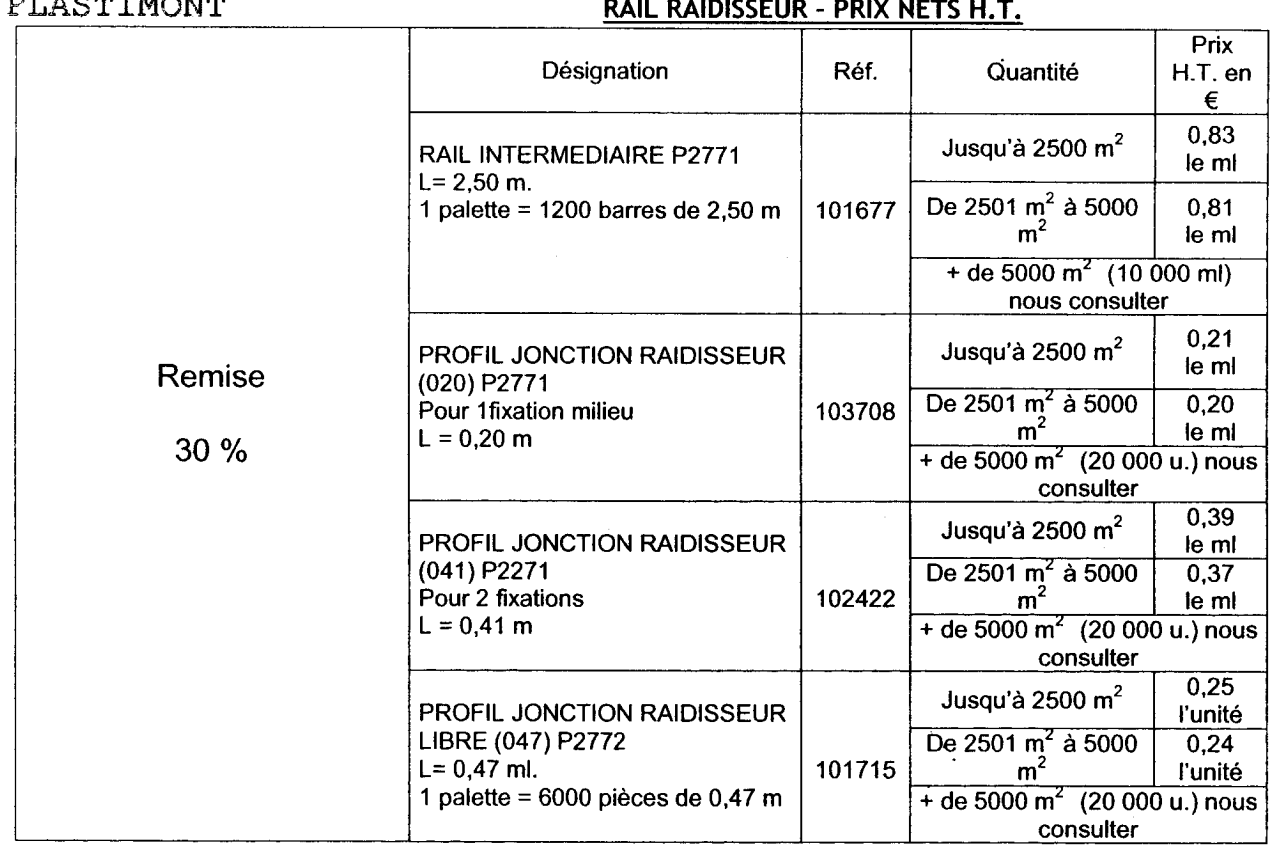

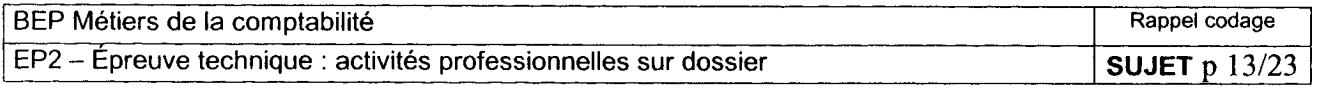

#### **NOTE**

La mairie de Châteauroux a pris un arrêté relatif aux critères de propreté des façades de maison et accorde, à ce titre, une aide financière particulière aux travaux de ravalement de facade.

Nos deux technico-commerciaux ont alors relevé les coordonnées des particuliers, absents lors de leur visite et dont la façade extérieure de la maison est délabrée.

Afin de préparer la prospection téléphonique, j'ai imprimé une documentation trouvée sur Internet sur laquelle j'ai souligné les arguments susceptibles de motiver les personnes à nous confier le ravalement de la façade de leur habitation. Le but de l'appel téléphonique est tout au moins d'obtenir avec elles un rendez-vous pour un diagnostic et un devis gratuits de notre part pour les travaux de ravalement à effectuer. En cas de refus, une documentation leur sera adressée.

Je n'ai pas eu le temps de terminer la préparation de l'appel téléphonique. Pourriez-vous s'il vous plaît le faire ?

Merci.

Caroline Demarly

#### **ANNEXE S**

http://www.travaux.com Accueil > Dossiers > Le ravalement de façades

### 1. Un ravalement est obligatoire au moins tous les dix ans

### Le Code de la Construction et de l'Habitation préconise un ravalement au moins tous les <u>dix ans</u>.

#### 2. Le strict encadrement par la loi

En cas d'inaction de la part du propriétaire, l'état d'infraction peut être constaté par le maire et le propriétaire risque de recevoir une amende de 3.750 euros, plus 7.500 euros en cas de récidive (article L152-11 du Code de la Construction et de l'Habitation). Si les travaux n'ont toujours pas été commencé, le maire s'adresse alors au président du tribunal de grande instance. Ce dernier a le pouvoir d'ordonner l'exécution d'office du ravalement aux frais du propriétaire négligeant.

#### 3. Le prix d'un ravalement, la TVA, les aides et les subventions

Le ravalement de façade constitue une amélioration de l'habitat et de ce fait est soumis au taux réduit de TVA à 5.5 %. Dans le même ordre d'idée, les travaux sur facades peuvent bénéficier d'une subvention de l'Agence Nationale pour l'amélioration de l'Habitat (ANAH).

A cela peuvent s'ajouter des aides particulières accordées par les collectivités territoriales (mairies et conseils généraux) répertoriées par l'Agence nationale pour l'information sur le logement (ANIL).

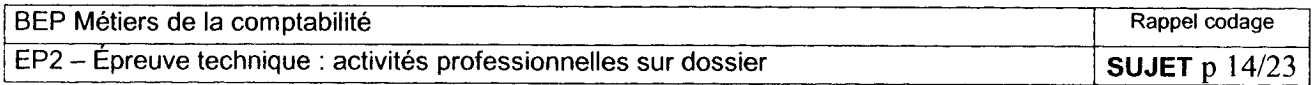

# RAVISOL

### ~02 <sup>54</sup> <sup>34</sup> <sup>35</sup> 36

B .P . 161 - 116, rue Voltaire Z .A . Les Ajoncs 36015 CHÂTEAUROUX Cedex Fax : 02 54 34 35 37

#### Monsieur Henri CADIOU

#### 26 bis avenue de La Châtre

#### 36000 CHÂTEAUROUX

Objet :<br>
N/devis n° 05/4430<br>
N/devis n° 05/4430 N/devis n° 05/4430  $P.J.$ : 2

Monsieur,

Au fil des années, <sup>l</sup>'enveloppe extérieure de nos maisons subit toutes les agressions successives des intempéries (pluie, gel, soleil, pollution atmosphérique...) provoquant fissures, infiltrations, moisissures, décollements d'enduit...

Vous êtes bien décidé à ne plus supporter ces désagréments et vous êtes conscient qu'il va vous falloir trouver, dans un avenir proche, un remède efficace pour sauvegarder votre patrimoine immobilier.

A la suite de la visite du 24 mai de notre technico-commercial, Raphaël Turpin, nous avons le plaisir de vous faire parvenir notre devis relatif au ravalement de la façade extérieure de votre habitation d'un montant de 7 007,14 $\epsilon$ .

Un acompte de <sup>20</sup> % vous sera demandé <sup>à</sup> la commande, le solde <sup>à</sup> réception des travaux. Notre offre est valable pendant les 3 mois qui suivent l'établissement du devis.

Si nos conditions vous conviennent, nous vous remercions de bien vouloir nous retourner un exemplaire du devis ci-joint daté et signé.

Dans cette attente,

Nous vous prions de croire, Monsieur, en notre entier dévouement.

Le Gérant

#### R. PELTIER

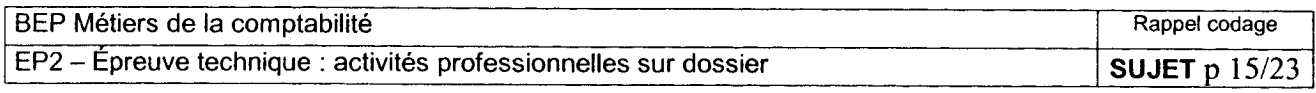

**ANNEXE U** 

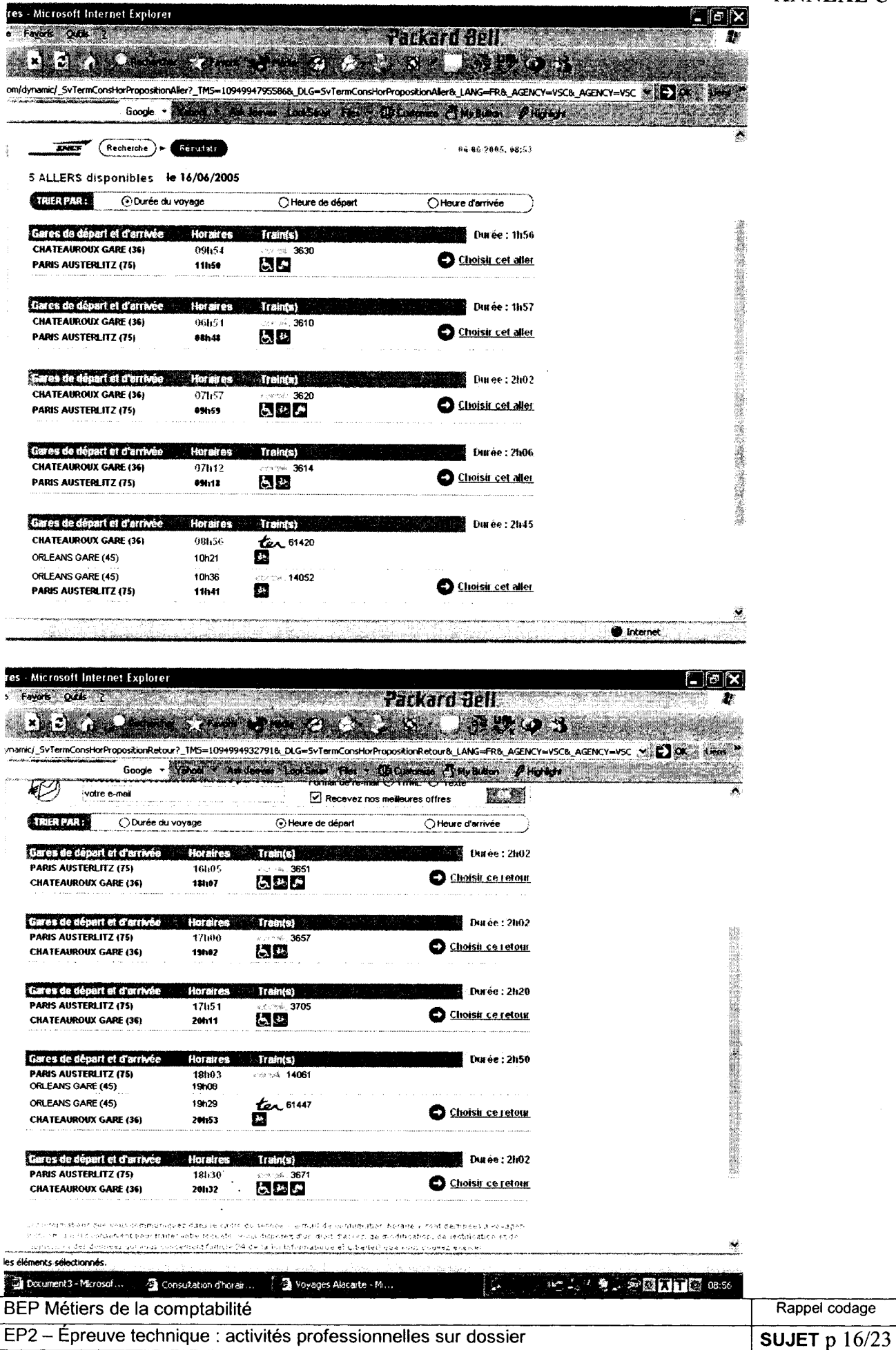

# DOCUMENT <sup>1</sup>

# FICHE DE SUIVI DE FACTURATION DU CLIENT Résidence des Bois-Ronds

Devis N° 05/4429 DU 17/03/05

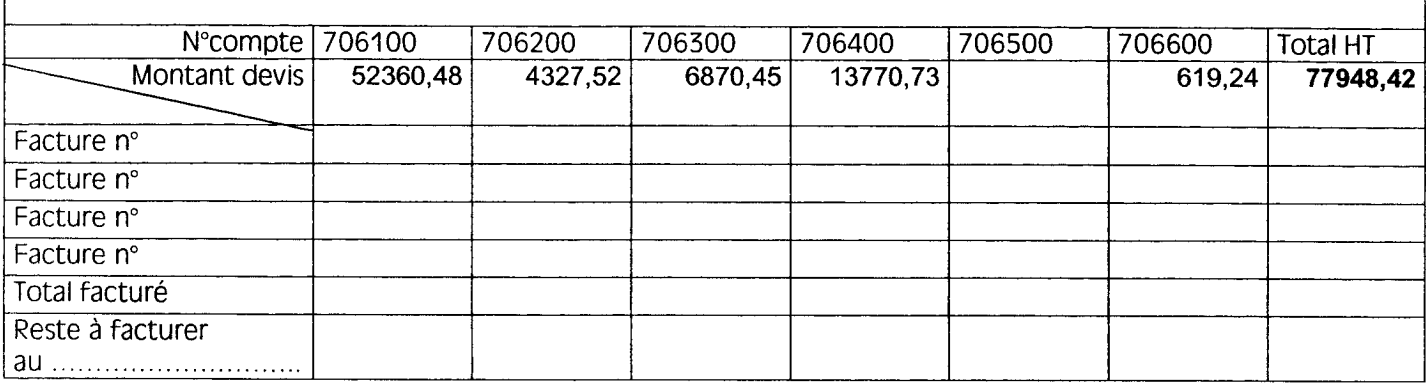

### DOCUMENT <sup>2</sup>

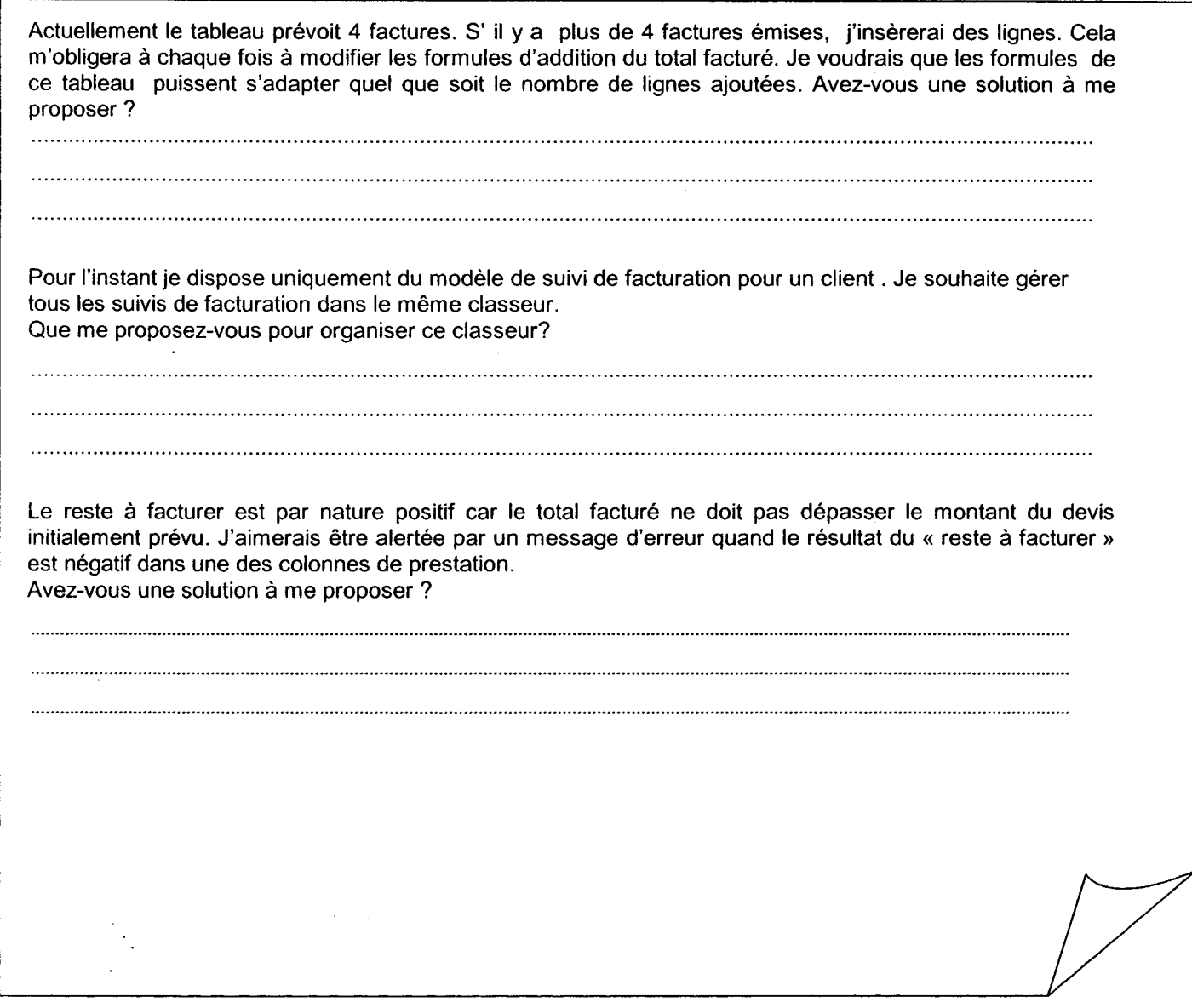

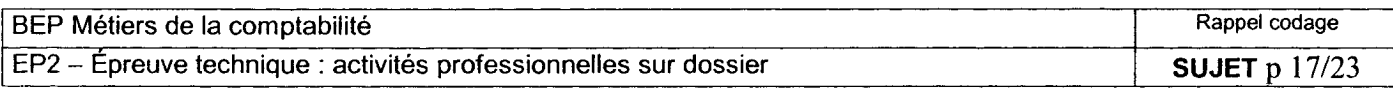

### DOCUMENT <sup>3</sup>

#### BORDEREAU de SAISIE : Journal de BANQUE

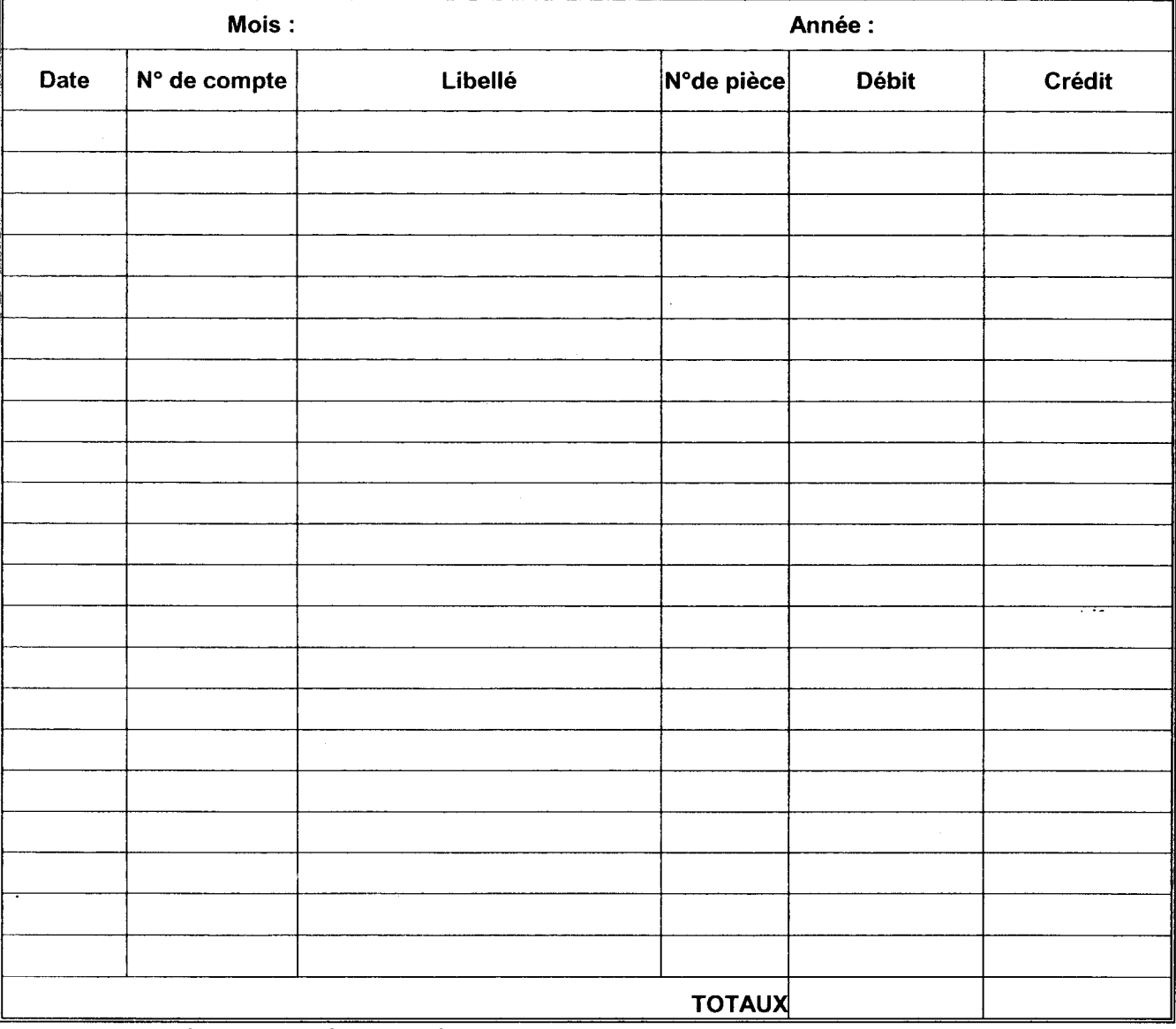

Laisser une ligne entre chaque opération

#### DOCUMENT <sup>4</sup>

# BORDEREAU de SAISIE : Journal de CAISSE

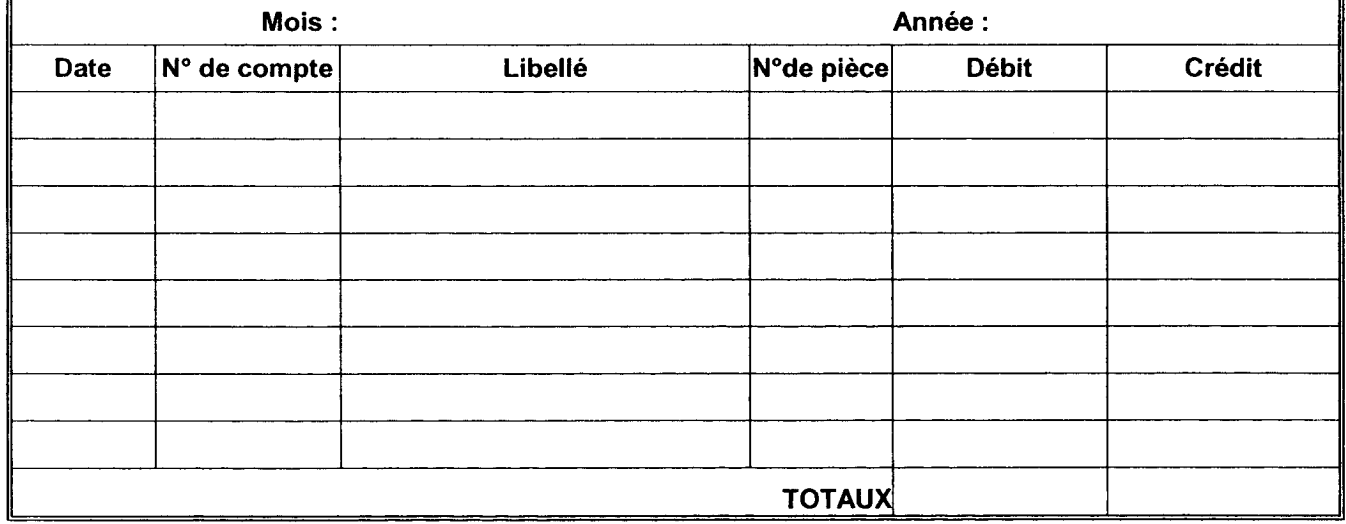

Laisser une ligne entre chaque opération

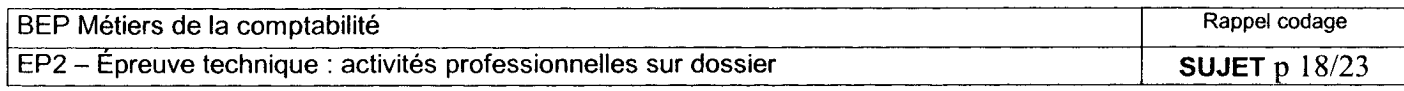

#### DOCUMENT <sup>5</sup>

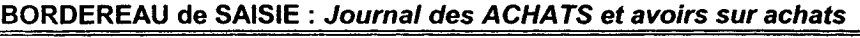

 $\frac{1}{4}$ 

 $\hat{\boldsymbol{\beta}}$ 

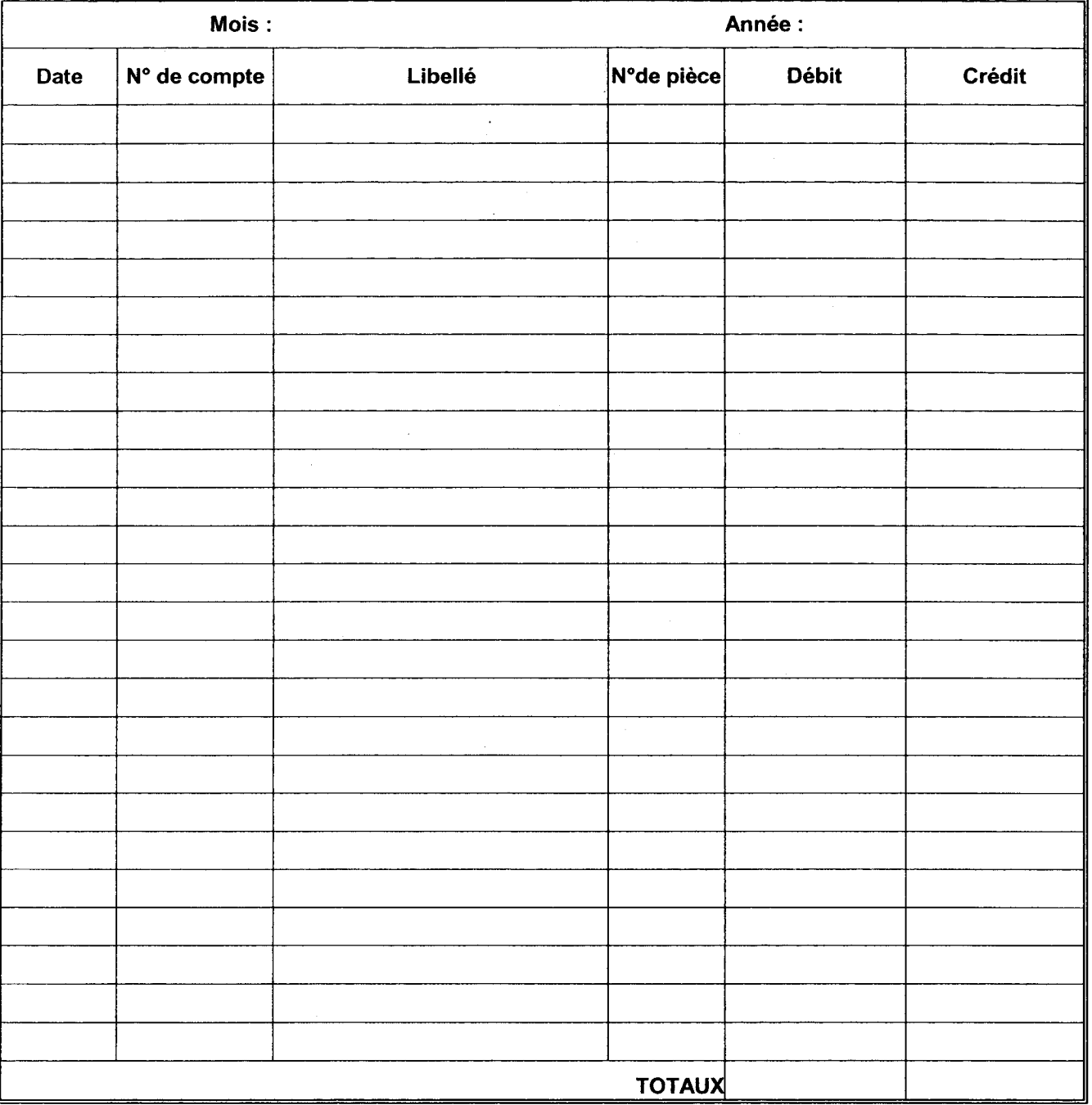

Laisser une ligne entre chaque opération

### DOCUMENT <sup>6</sup>

# BORDEREAU de SAISIE : Journal des OPÉRATIONS DIVERSES

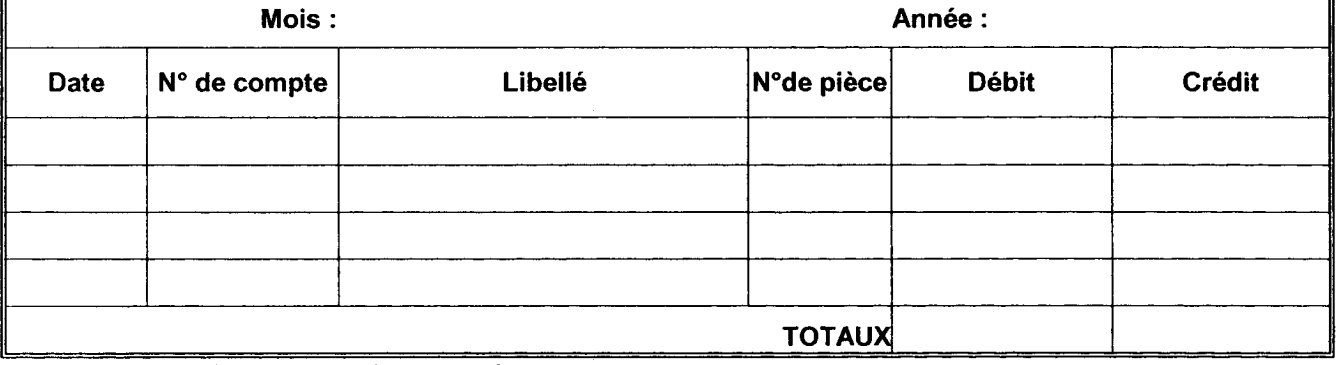

Laisser une ligne entre chaque opération

 $\sim$   $\sim$  .

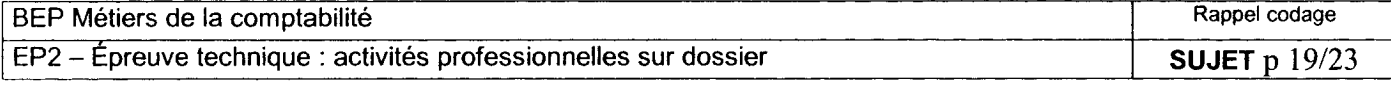

### PRÉPARATION DE LA COMMANDE PLASTIMONT

### Montant minimum de commande pour obtenir le franco de port : . . . . . . . . . . . . . . . . . . . . ¬ RAPPEL :  $1m^2 = 2m$  de profil rail intermédiaire réf P2771  $1m^2$  d'isolation = 4 unités de profil de jonction raidisseur\*

### CALCUL POUR 400m<sup>2</sup> D'ISOLATION

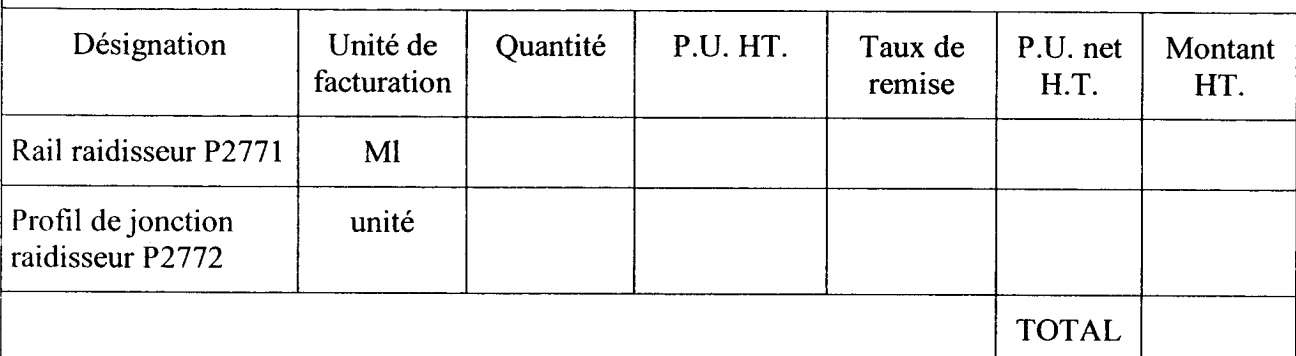

### CALCUL POUR 500m<sup>2</sup> D'ISOLATION

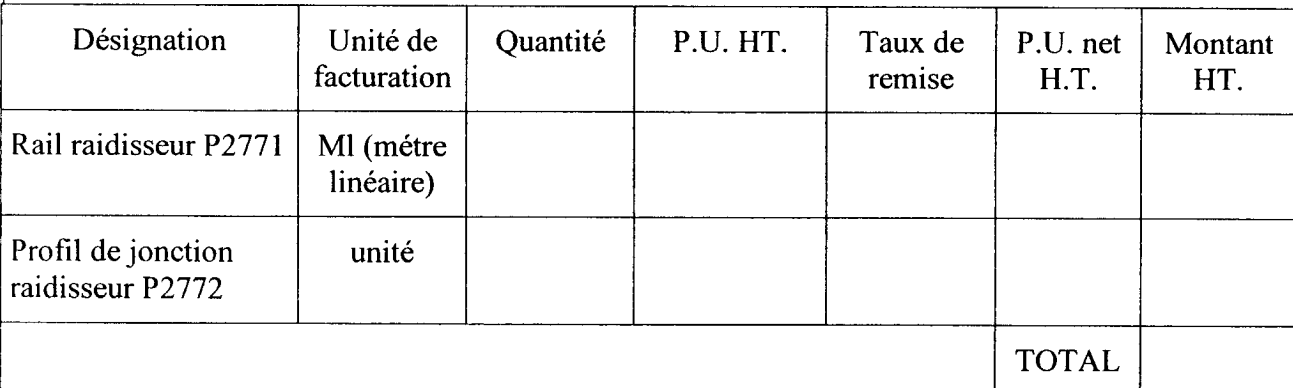

#### CALCUL POUR 600m<sup>2</sup> D'ISOLATION

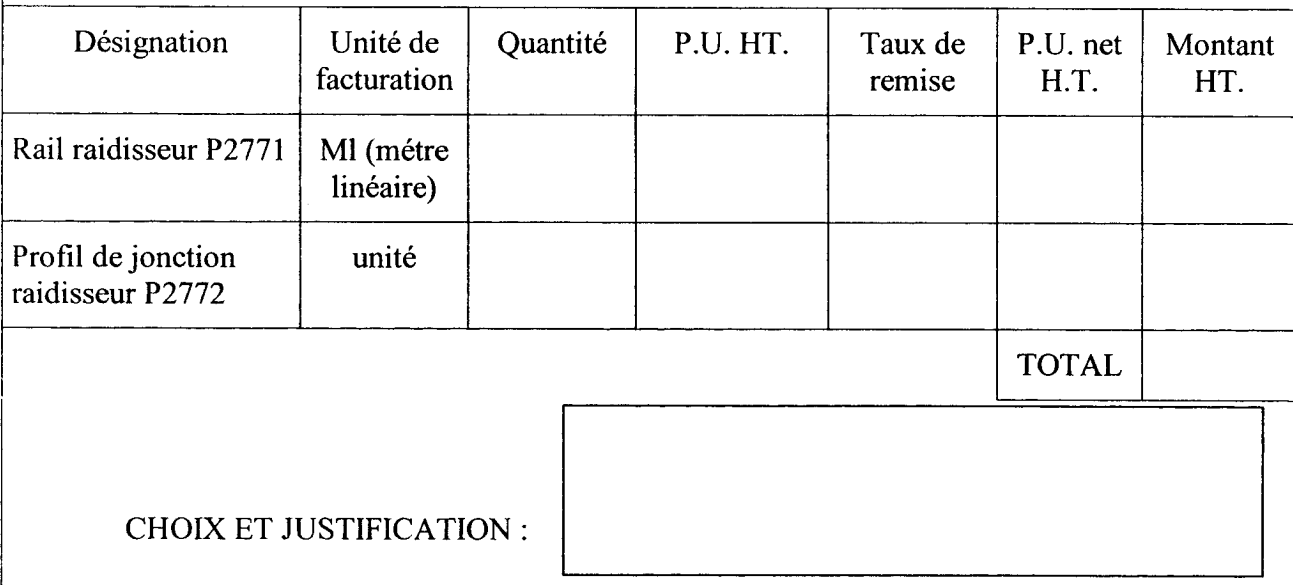

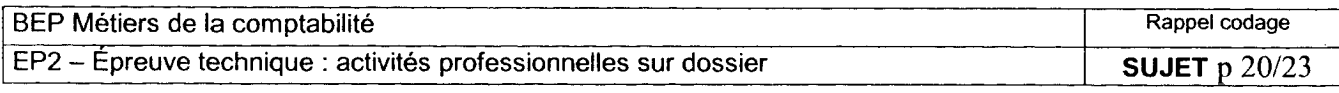

# DOCUMENT <sup>S</sup>

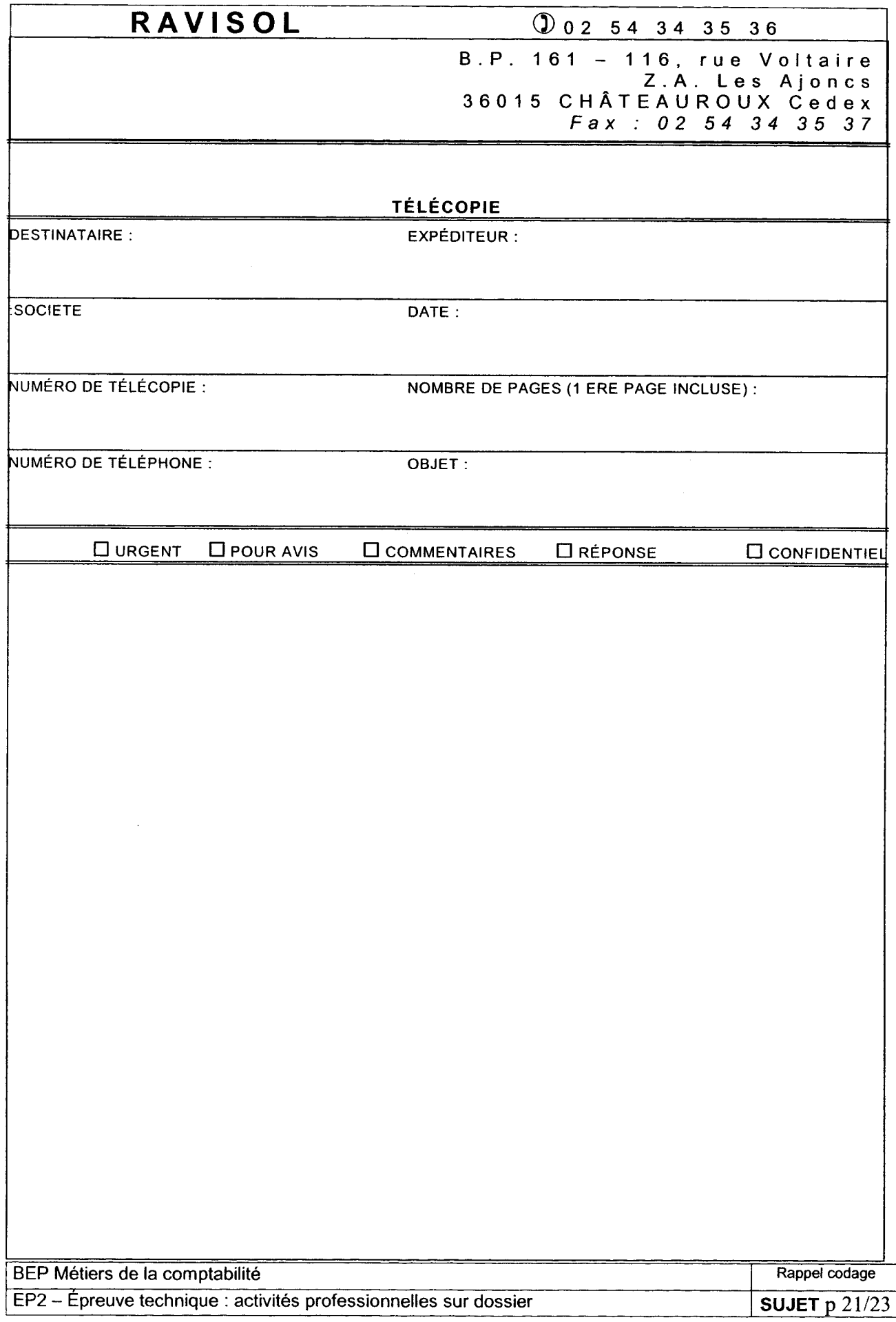

# RAVISOL

002 54 <sup>34</sup> <sup>35</sup> <sup>36</sup>

<sup>B</sup> .P . 161 - <sup>1</sup> 16, rue Voltaire Z .A . Les Ajoncs 36015 CHÂTEAUROUX Cedex Fax : 02 54 34 35 37

# Fiche de préparation d' appel téléphonique

Objet de l'appel : prospection

#### Plan de la communication

- Saluer  $\bullet$
- S'assurer de <sup>l</sup>'identité de l'interlocuteur  $\mathbf{r}$
- $\blacktriangleright$ Se présenter (nom et fonction) et présenter l'entreprise (dénomination et activité)

Ravisol, spécialisée dans la rénovation immobilière

(isolation, ravalement et rénovation des façades et toitures)

- Demander à <sup>l</sup>'interlocuteur <sup>s</sup>'il est propriétaire de son logement  $\blacktriangleright$
- Informer de <sup>l</sup>'obligation légale pour tout propriétaire de procéder au ravalement de la façade de son  $\blacktriangleright$ habitation tous les dix ans
- Préciser que l'inexécution de cette obligation peut être sanctionnée par une amende de 3750  $\epsilon$  et les travaux peuvent être exécutés aux frais du propriétaire .

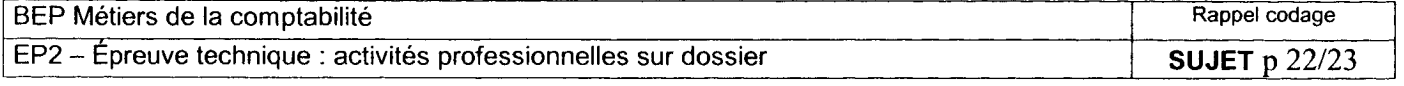

# Structure du fichier PROSPECTS

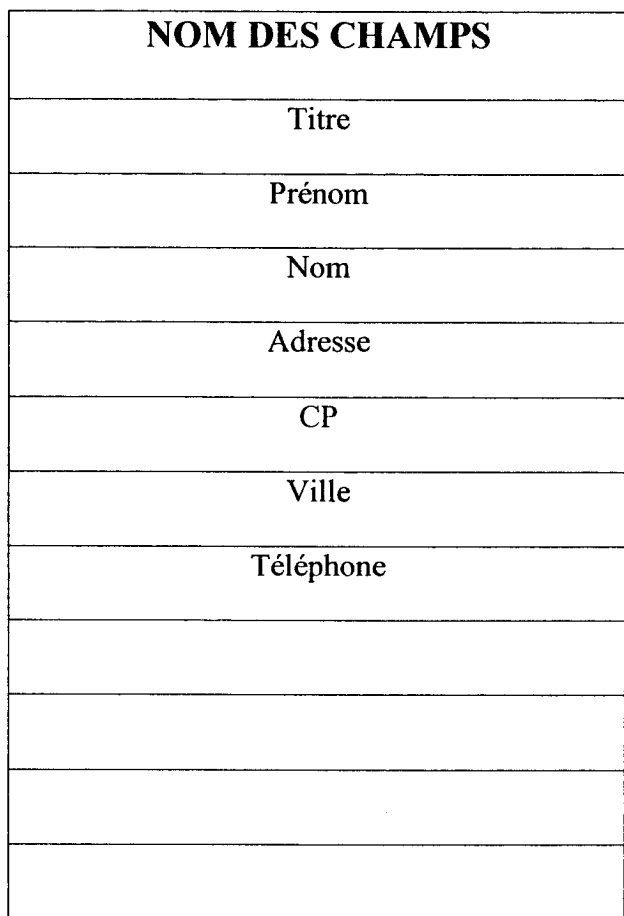

### DOCUMENT <sup>11</sup>

# Horaires SNCF pour le déplacement à Paris

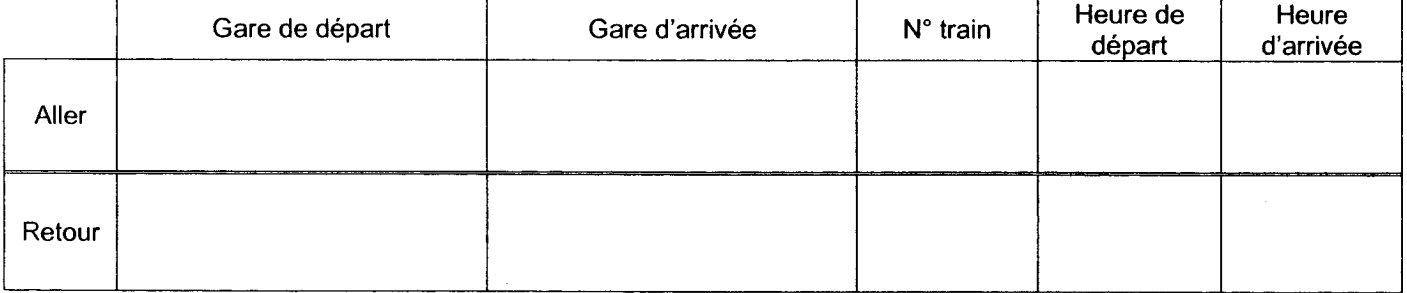

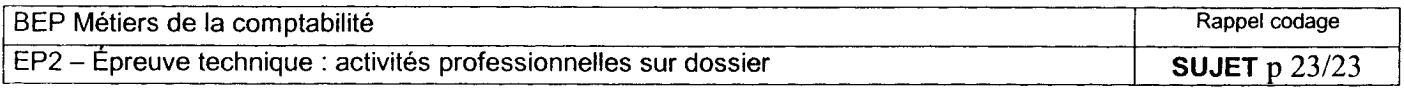